## **Year 7 Progress Ladder – Computer Science**

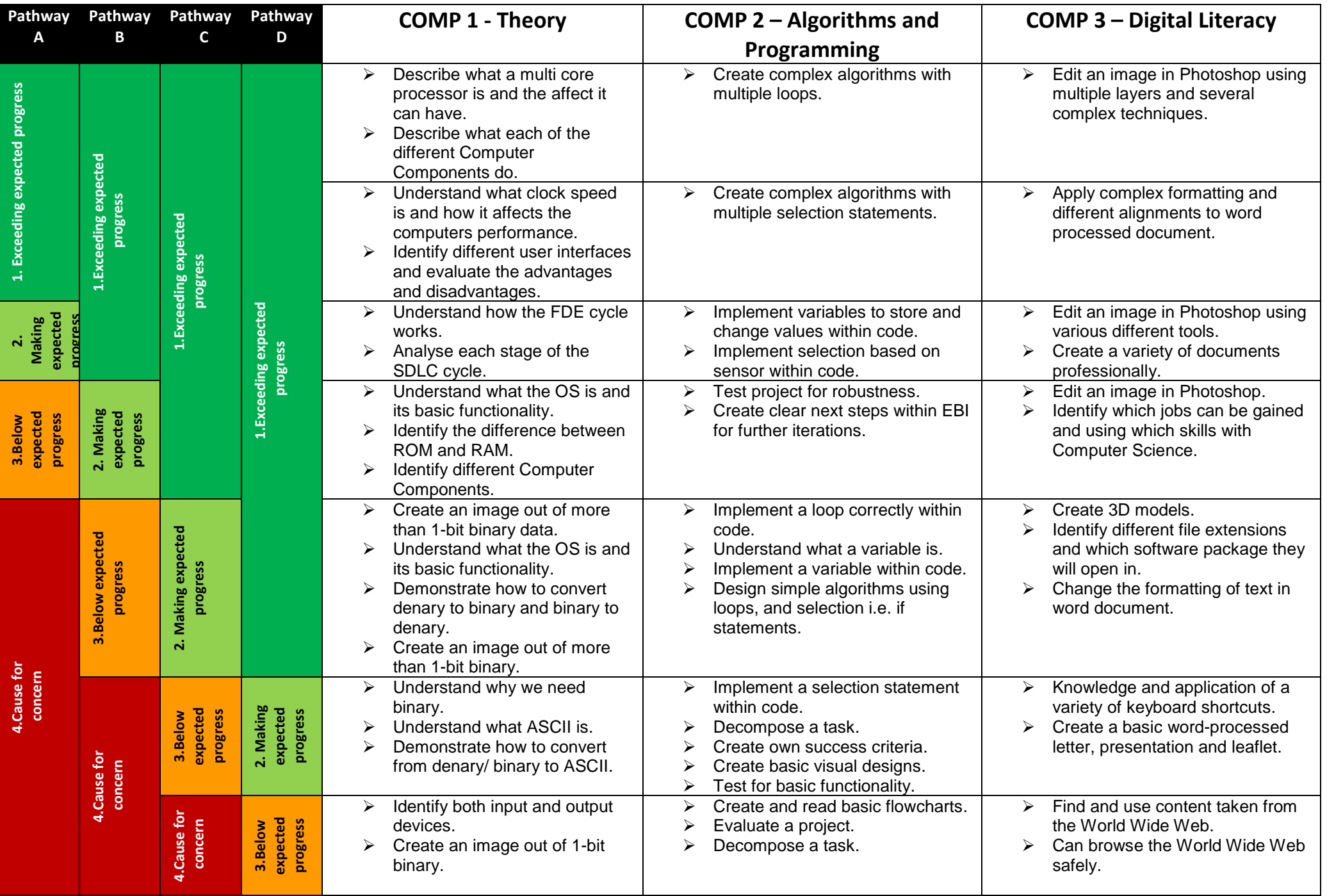

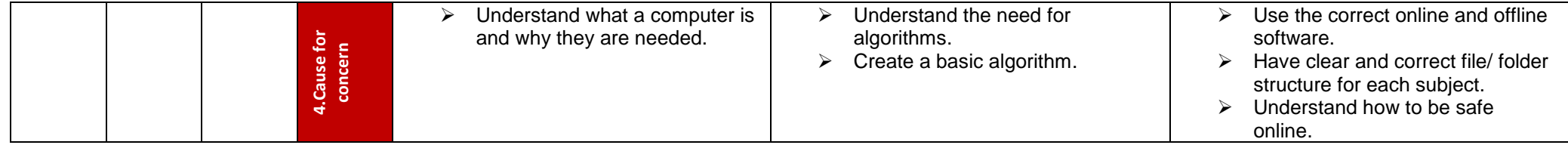